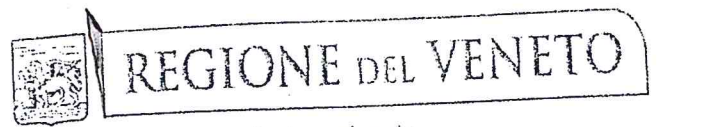

giunta regionale

Data - 3 MAR. 2016

Protocollo nº 94650 | Class.:

Oggetto: Corsi di formazione manageriale di cui agli articoli 15 e 16 quinquies del D.Lgs. 502/1992 e all'articolo 7 del DPR 484/1997. Svolgimento al di fuori dell'orario di lavoro.

> Ai Sigg.ri Direttori Generali/Commissari delle Aziende UU.LL.SS.SS. del Veneto

 $C.110$ 

Prat.

Al Sig. Commissario dell'Azienda Ospedaliera di **PADOVA** 

Al Sig. Direttore Generale dell'Azienda Ospedaliera Universitaria Integrata di **VERONA** 

Al Direttore Generale dell'Istituto Oncologico Veneto **PADOVA** 

Al Sig. Commissario Straordinario **ARPAV PADOVA** 

Alla Fondazione Scuola di sanità pubblica, management delle aziende socio sanitarie e per l'incremento dei trapianti d'organo e tessuti **PADOVA** 

| Allegati

 $\mu_{B}$  (  $\mu_{e}^{2}\mu_{e}^{2}\kappa_{e}^{2}\mu_{e}^{2}$  )

Fasc.

Ai Collegi Sindacali Aziende UU.LL.SS.SS. Azienda Ospedaliera di Padova Azienda Ospedaliera Universitaria Integrata di Verona Istituto Oncologico Veneto **ARPAV** 

Con D.G.R. n. 1094 del 18 agosto 2015 è stata disposta, in attuazione della normativa in oggetto indicata, l'attivazione dei corsi di formazione manageriale, prioritariamente rivolti ai dirigenti sanitari incaricati di direzione di struttura complessa, già in servizio presso le aziende ed enti del SSR, non in possesso del certificato di formazione manageriale e non ancora confermati nell'incarico a seguito di valutazione positiva operata dal Collegio tecnico al 31.12.2015. La deliberazione in parola ha, inoltre. affidato alla "Fondazione Scuola di sanità pubblica, management delle aziende socio sanitarie e per

> Area Sanità e Sociale Palazzo Molin - S. Polo, 2513 - 30123 Venezia e-mail: <u>arca.s.untasociale a regione veneto.it</u> PF.C: area.sanjtasociale "pec.regione.veneto.jt

**COLLEGE SOURTSSUP TO** 

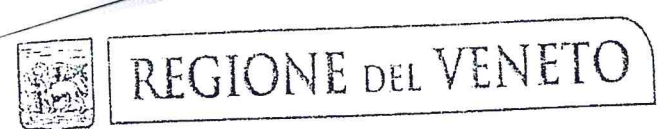

## giunta regionale

l'incremento dei trapianti d'organo e tessuti" la materiale definizione, organizzazione e realizzazione del predetto corso in conformità ai criteri direttivi esplicitati nello stesso provvedimento regionale.

In relazione alla partecipazione al corso sono pervenute, da parte della Fondazione citata e di alcune aziende sanitarie, richieste di chiarimenti in ordine all'istituto applicabile nei confronti del personale partecipante, giustificativo dell'assenza dal scrvizio.

Al riguardo si evidenzia che, poichè il conseguimento dell'attestato di formazione manageriale costituisce requisito necessario per le svolgimento o il mantenimento degli incarichi di direzione di struttura complessa da parte dei dirigenti medici veterinari e sanitari, la partecipazione al relativo corso esula dalle attività non assistenziali per lo svolgimento delle quali è possibile fruire, all'interno dell'orario di lavoro, di quattro ore settimanali ai sensi dell'articolo 14, comma 4, dei CC.CC.NN.LL. delle aree dirigenziali del 3.11.2005. Per la stessa ragione non si ritiene possibile la fruizione degli otto giorni di permesso, di cui agli articoli 23 e 22, comma 1, primo alinea, rispettivamente del CCNL della dirigenza medica e veterinaria e della dirigenza SPTA, stipulati il 5.12.1996. Non risulta peraltro applicabile nessun altro istituto contrattuale.

Ne consegue che la partecipazione al corso di cui trattasi potrà avvenire esclusivamente al di fuori dell'orario di lavoro.

Distinti saluti.

Il Direttore Generale Area Sanità e Sociale Dr. Dombhigo Mantoan

Sezione Controlli Governo e Personale SSR Dirigente di Sezione: Dott. Claudio Costa

> Area Sanità e Sociale Palazzo Moliu - S. Polo, 2513 - 30123 Venezia e-mail: area.sanitasociale#regione.veneto.it PEC: area.sanitasociale@pec.tegione.veneto.it

 $p \, R \, 1 \, \theta 2 \theta 2 \theta^{3} \theta^{3}$